# Engineering & Computer Graphics Workbook Using SOLIDWORKS<sup>®</sup> 2017

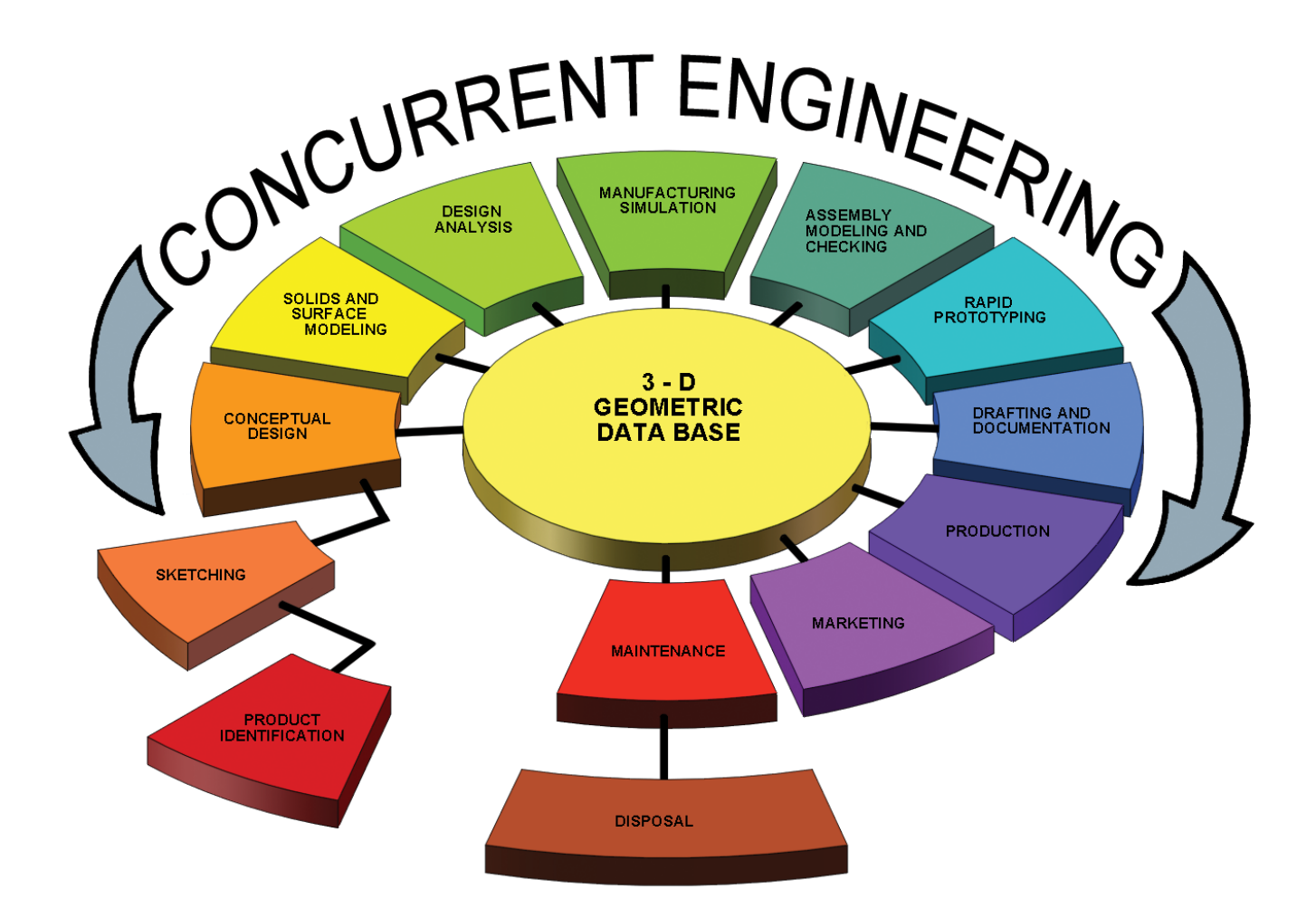

Ronald E. Barr Thomas J. Krueger Davor Juricic

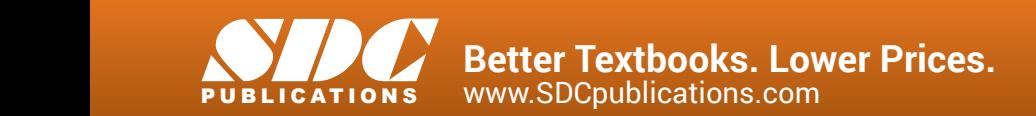

## Visit the following websites to learn more about this book:

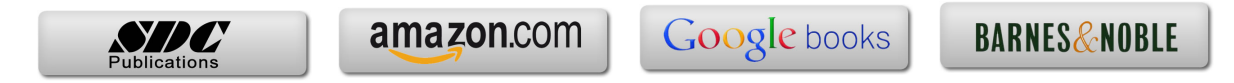

# **Table of Contents**

Page

### 1. Computer Graphics Lab 1: 2-D Computer Sketching I..................................1-1

Introduction to SOLIDWORKS; Screen Layout; Main Pull-Down Menu; Feature Manager Tree; View Orientation; View and Display Toolbars; Sketching Toolbars; Sketching Planes; Line Colors; Starting a New Part; Setting Grids and Units; Using Basic 2-D Primitives; Applying Basic Dimensions; Extruding and Revolving Simple Parts; Printing a Hardcopy.

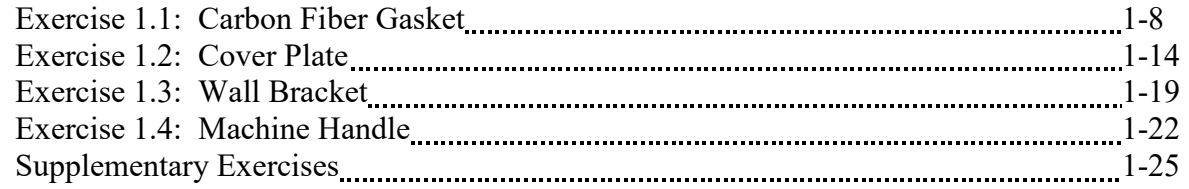

#### **2. Computer Graphics Lab 2: 2-D Computer Sketching II** <u>manuic manuity</u> 2-1

Review of All 2-D Sketch Entities; Advanced Sketching Tools; Sketch Editing Tools; Linear and Circular Repeats; Basic Dimensioning; Extruding and Revolving Simple Parts.

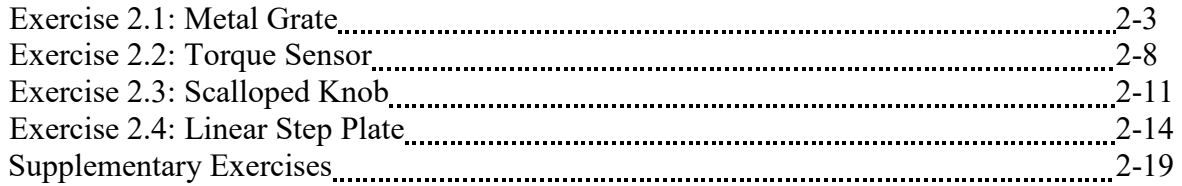

#### **3. Computer Graphics Lab 3: 3-D Solid Modeling of Parts I............................3-1**

Adding Sketch Relations; 3-D Features Toolbar; Advanced Extrusion and Revolution Operations; Insert Reference Geometry; Mirror 3-D Feature; Create Linear and Circular 3-D Patterns; Building 3-D Solid Parts.

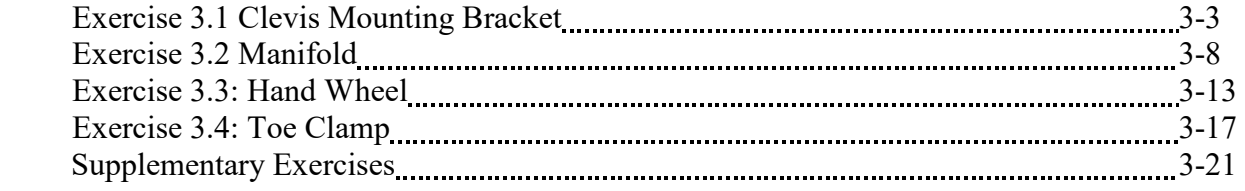

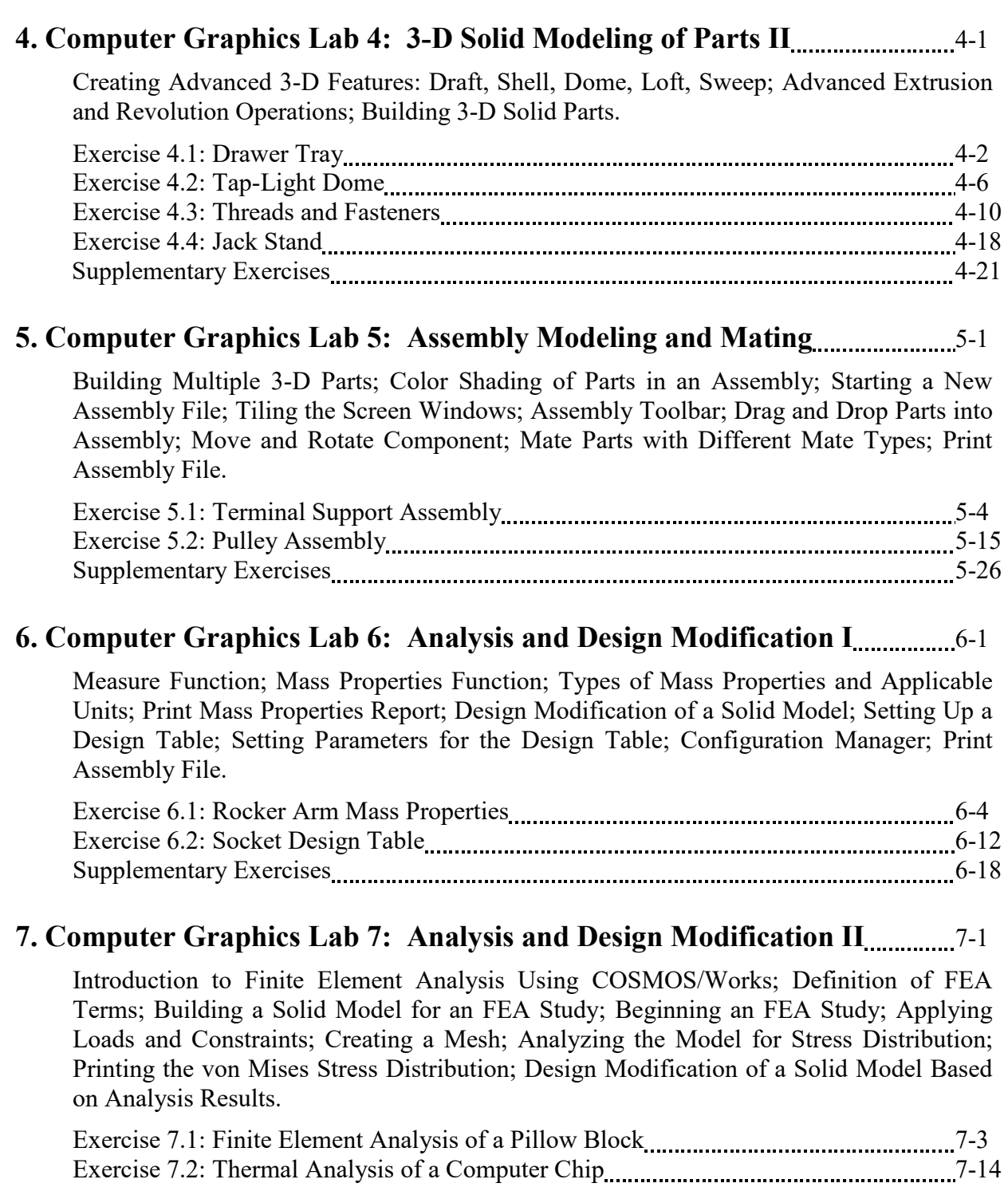

Page

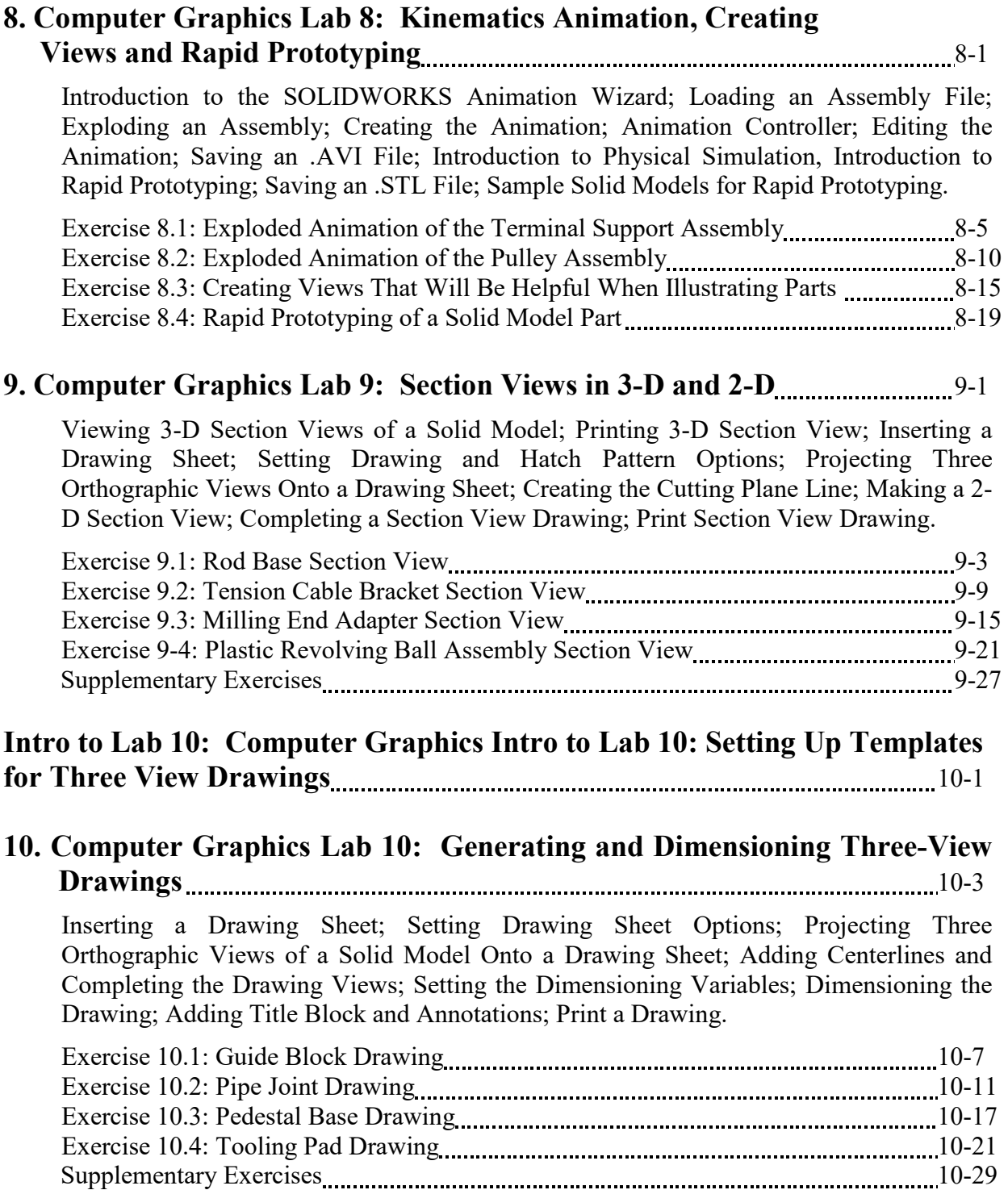

### **APPENDIX A – Example of a Titleblock with Dimensions**